## CSc 453 — Compilers and Systems Software

21 : Code Generation II

Christian Collberg Department of Computer Science University of Arizona collberg@gmail.com

Copyright © 2009 Christian Collberg

November 1, 2009

1

# Next-Use Information

#### 2 Overview

- We need to know, for each use of a variable in a basic block, whether the value contained in the variable will be used again later in the block.
- If a variable has no next-use we can reuse the register allocated to the variable.
- We also need to know whether a variable used in a basic block is *live-on-exit*, i.e. if the value contained in the variable has a use outside the block. The global data-flow analysis we talked about in the optimization unit can be used to this end.
- If no *live-variable* analysis has been done we assume all variable are live on exit from the block. This will mean that when the end of a basic block has been reached, all values kept only in registers will have to be stored back into their corresponding variables' memory locations.

#### 3 Basic Block Code Generation

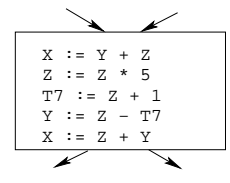

- Generate code one basic block at a time.
- We don't know which path through the flow-graph has taken us to this basic block.  $\Rightarrow$  We can't assume that any variables are in registers.

#### 4 Basic Block Code Generation. . .

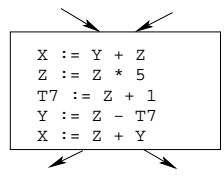

• We don't know where we will go from this block.  $\Rightarrow$  Values kept in registers must be stored back into their memory locations before the block is exited.

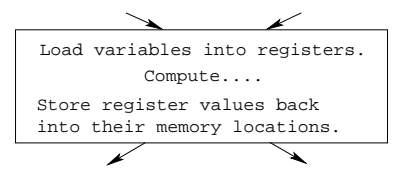

#### 5 Next-Use Information

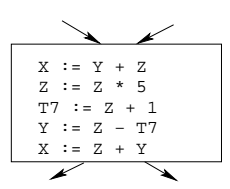

- We want to keep variables in registers for as long as possible, to avoid having to reload them whenever they are needed.
- When a variable isn't needed any more we free the register to reuse it for other variables.  $\Rightarrow$  We must know if a particular value will be used later in the basic block.

#### 6 Next-Use Information. . .

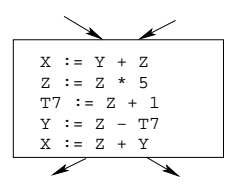

• If, after computing a value X, we will soon be using the value again, we should keep it in a register. If the value has no further use in the block we can reuse the register.

 $\equiv$  X is live at (5)  $\equiv$ 

#### 7 Next-Use Information. . .

 $(5)$   $X := \cdots$ ... (no ref to X) ...  $(14) \cdots := \cdots X$ 

- X is live at (5) because the value computed at (5) is used later in the basic block.
- X's next use at  $(5)$  is  $(14)$ .
- It is a good idea to keep X in a register between (5) and (14).

#### 8 Next-Use Information. . .

 $\_$  X is dead at  $(12)$   $\_$ 

```
(12) \cdots := \cdots \overline{X} \cdots... (no ref to X) ...
(25) X := \cdots
```
- X is dead at (12) because its value has no further use in the block.
- Don't keep X in a register after (12).

#### 9 Next-Use Information – Example

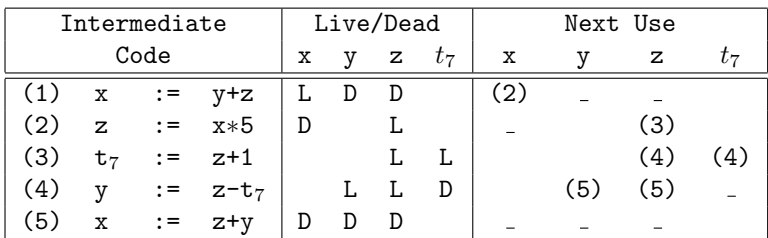

• x, y, z are live on exit,  $t_7$  (a temporary) isn't.

10

# Algorithm

### 11 Next-Use Algorithm

- A two-pass algorithm computes next-use & liveness information for a basic block.
- In the first pass we scan over the basic block to find the end. Also:
	- 1. For each variable X used in the block we create fields X.live and X.next use in the symbol table. Set X.live:=FALSE; X.next\_use:=NONE.
	- 2. Each tuple (i)  $X:=Y+Z$  stores next-use & live information. We set

### 12 Next-Use Algorithm. . .

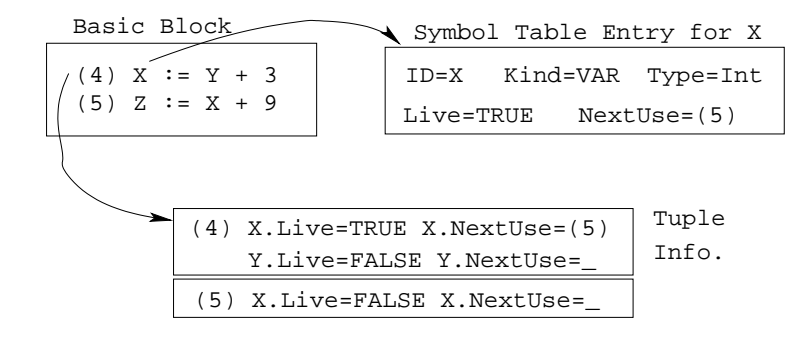

 $(i)$ .X.live:= $(i)$ .Y.live:= $(i)$ .Z.live:=FALSE and  $(i)$ .X.next use:= $(i)$ .Y.next use:= $(i)$ .Z.next use:= NONE.

- 13
	- 1. Scan forwards over the basic block:
		- Initialize the symbol table entry for each used variable, and the tuple data for each tuple.

2. Scan backwards over the basic block. For every tuple  $(i): x := y$  op  $z | do:$ 

(a) Copy the live/next use-info from x, y, z's symbol table entries into the tuple data for tuple (i).

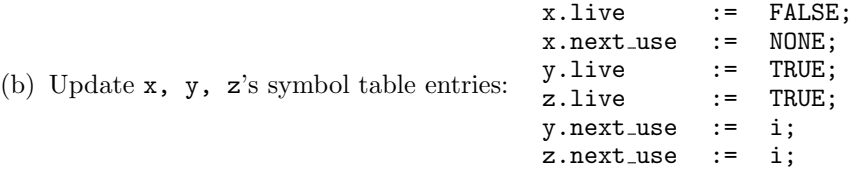

14

# Example

#### 15 Next-Use Example – Forward Pass

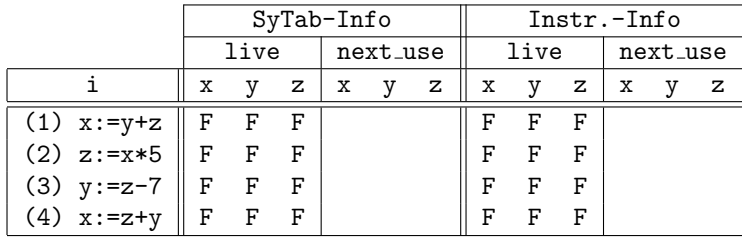

#### 16 Next-Use Example – Backwards Pass

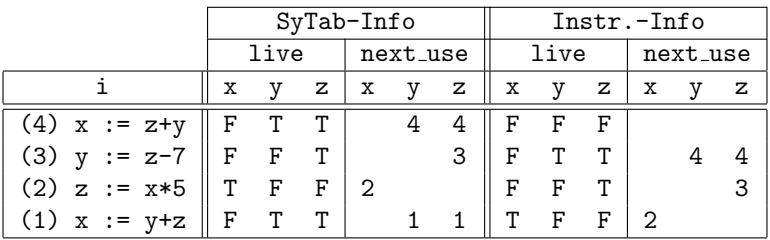

• The data in each row reflects the state in the symbol table and in the data section of instruction i after i has been processed.

17

# Register & Address Descriptors

#### 18 Register & Address Descriptors

- During code generation we need to keep track of what's in each register (a Register Descriptor).
- One register may hold the values of several variables (e.g. after x:=y).
- We also need to know where the values of variables are currently stored (an Address Descriptor).
- A variable may be in one (or more) register, on the stack, in global memory; all at the same time.

### 19 Register & Address Descriptors. . .

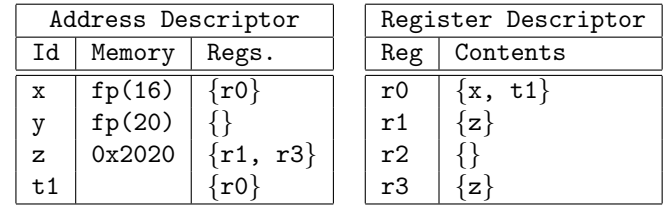

20

## A Simple Code Generator

#### 21 A Simple Code Generator

A flowgraph: We generate code for each individual basic block.

An Address Descriptor (AD): We store the location of each variable: in register, on the stack, in global memory.

A Register Descriptor (RD): We store the contents of each register.

Next-Use Information: We know for each point in the code whether a particular variable will be referenced later on.

 $\equiv$  We need:  $\equiv$ 

**GenCode(i:**  $x := y$  op z): Generate code for the i:th intermediate code instruction.

GetReg(i:  $x := y$  op z): Select a register to hold the result of the operation.

### 22 Machine Model

- We will generate code for the address-register machine described in the book. It is a CISC, not a RISC; it is similar to the x86 and MC68k.
- The machine has n general purpose registers RO, R1, ..., Rn.

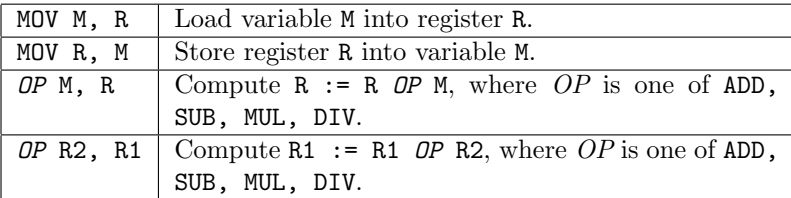

 $\angle$  GenCode((i): X := Y OP Z)  $\angle$ 

- L is the location in which the result will be stored. Often a register.
- Y' is the most favorable location for Y. I.e. a register if Y is in a register, Y's memory location otherwise.

 $\text{GenCode}((i): X := Y)$ 

• Often we won't have to generate any code at all for the tuple  $X := Y$ ; instead we just update the address and register descriptors (AD & RD).

GetReg(i:  $X := Y$  op  $Z$ )

• If we won't be needing the value stored in Y after this instruction, we can reuse Y's register.

### 24 GenCode((i):  $X := Y$  OP Z)

- 1. L :=  $GetReg(i: X := Y op Z)$ .
- 2.  $Y' := "best" location for Y. IF Y is not in Y' THEN gen(MOV Y', L).$
- 3.  $Z' :=$  "best" location for  $Z$ .
- 4. gen(OP Z', L)
- 5. Update the address descriptor: X is now in location L.
- 6. Update the register descriptor: X is now only in register L.
- 7. IF (i).Y.next use=NONE THEN update the register descriptor: Y is not in any register. Same for Z.

### 25 GenCode((i):  $X := Y$ )

- IF Y only in mem. location L THEN
	- $R$  := GetReg(); gen(MOV Y, R);
	- AD: Y is now only in reg R.
	- RD: R now holds Y.
- IF Y is in register R THEN
	- AD: X is now only in register R.
	- RD: R now holds X.
	- IF (i).Y.next use=NONE THEN RD: No register holds Y.

• At the end of the basic block store all live variables (that are left in registers) in their memory locations.

26

## Register Allocation

### 27 GetReg(i:  $X := Y$  op Z)

- 1. IF
	- Y is in register R and R holds only Y
	- (i).Y.next use=NONE

THEN RETURN R;

- 2. ELSIF there's an empty register R available THEN RETURN R;
- 3. ELSIF
	- X has a next use and there exists an occupied register R

THEN Store R into its memory location and RETURN R;

4. OTHERWISE RETURN the memory location of X.

28

## Code Generation Example

### 29 Code Generation Example

- The state in RD and AD is after the operation has taken place.
- Only two registers are available, r0 and r1.
- In the last instruction we select r0 for spilling.
- Note that x and y are kept in registers until the end of the basic block. At the end of the block, they are returned to their memory locations.

#### 30 Code Generation Example. . .

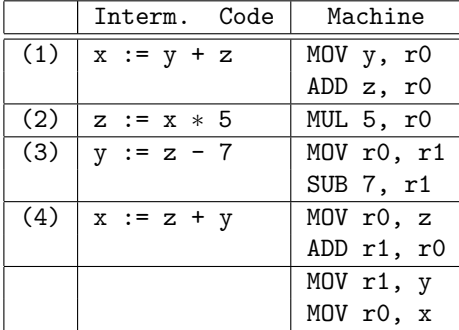

#### 31 Code Generation Example. . .

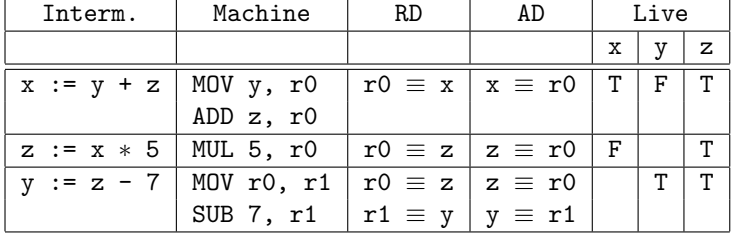

#### 32 Code Generation Example. . .

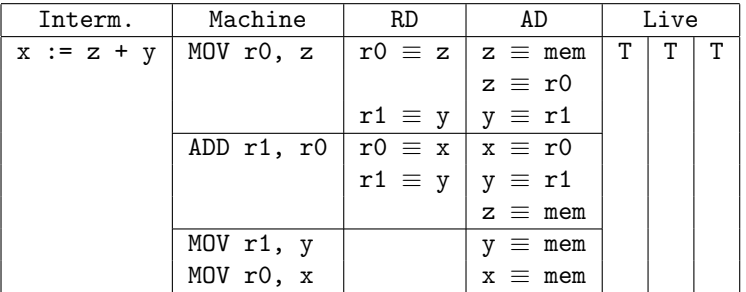

33

# Summary

## 34 Readings and References

• Read Louden:

Generation of Intermediate Code 407–442 Machine Code Generation 453–467

• This lecture is taken from the Dragon book:

Next-Use Information 534–535 Simple Code Generation 535–541. Address & Register Descriptors 537

#### 35 Summary

- Register allocation requires next-use information, i.e. for each reference to x we need to know if  $x$ 's value will be used further on in the program.
- We also need to keep track of what's in each register. This is sometimes called register tracking.
- We need a register allocator, a routine that picks registers to hold the contents of intermediate computations.